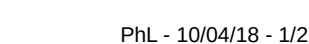

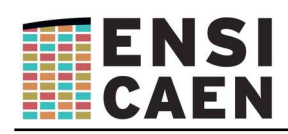

## **Mémento pour se connecter à partir d'un autre établissement**

## **Objet**

Il est possible à tout internaute de consulter les ressources du Moodle de l'Ensicaen si le cours est ouvert en **Anonyme.**

Par contre pour déposer des copies, accéder aux QCM, l'utilisateur doit être connecté. **La connexion est possible en utilisant les comptes des établissements suivants :**

- Université de Caen
- Université de Rouen
- Université du Havre
- Insa de Rouen
- pour d'autres établissements en faire la demande…

## **Connexion**

Se connecter au site :<https://foad.ensicaen.fr/>

puis cliquer sur « connexion en haut à droite »

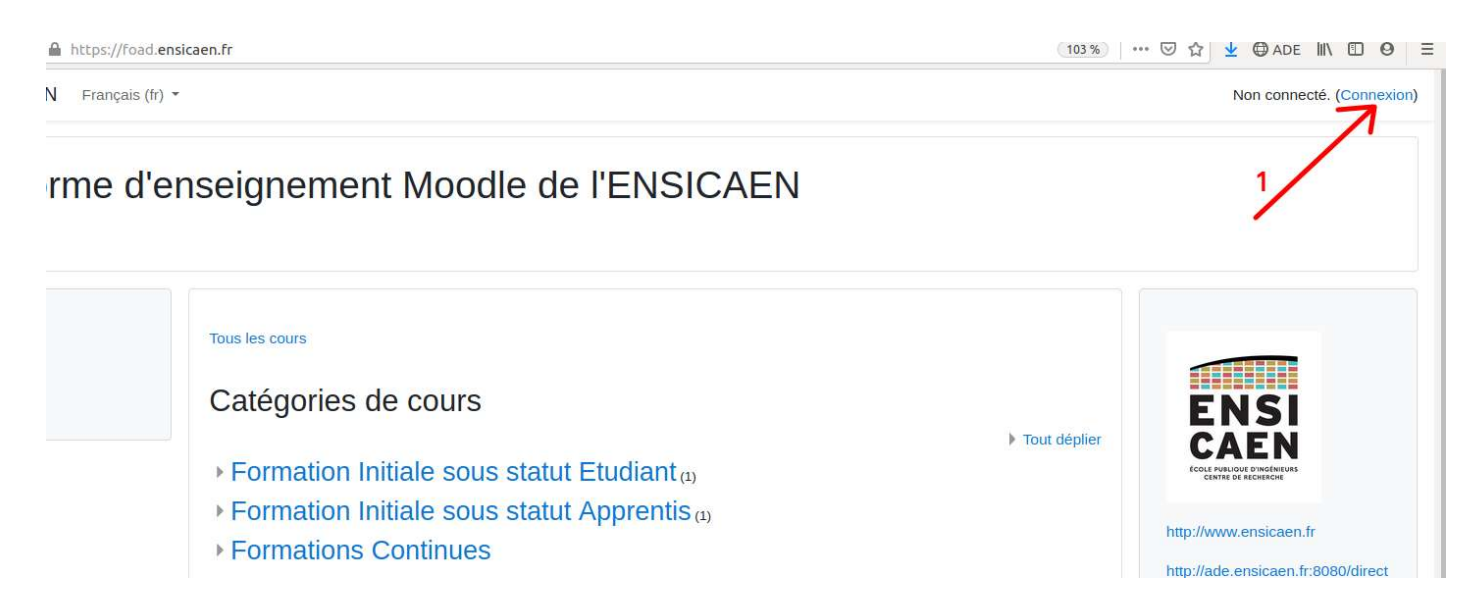

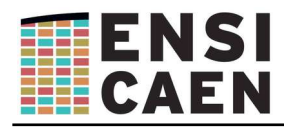

## **Choisir l'origine**

par exemple ici l'université de Caen

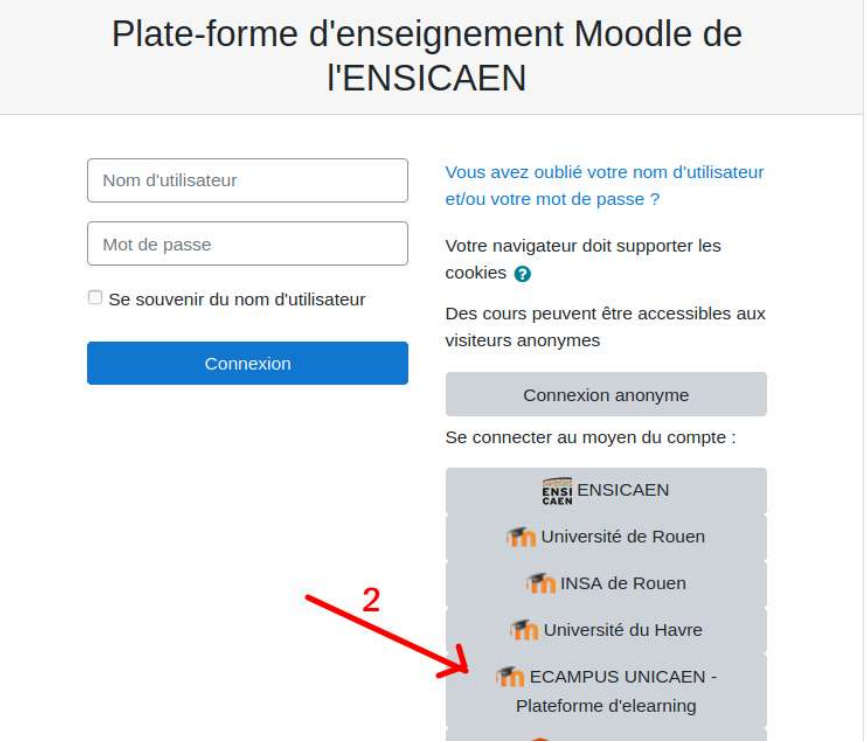

**Puis Se connecter à son compte de son établissement d'origine :** 

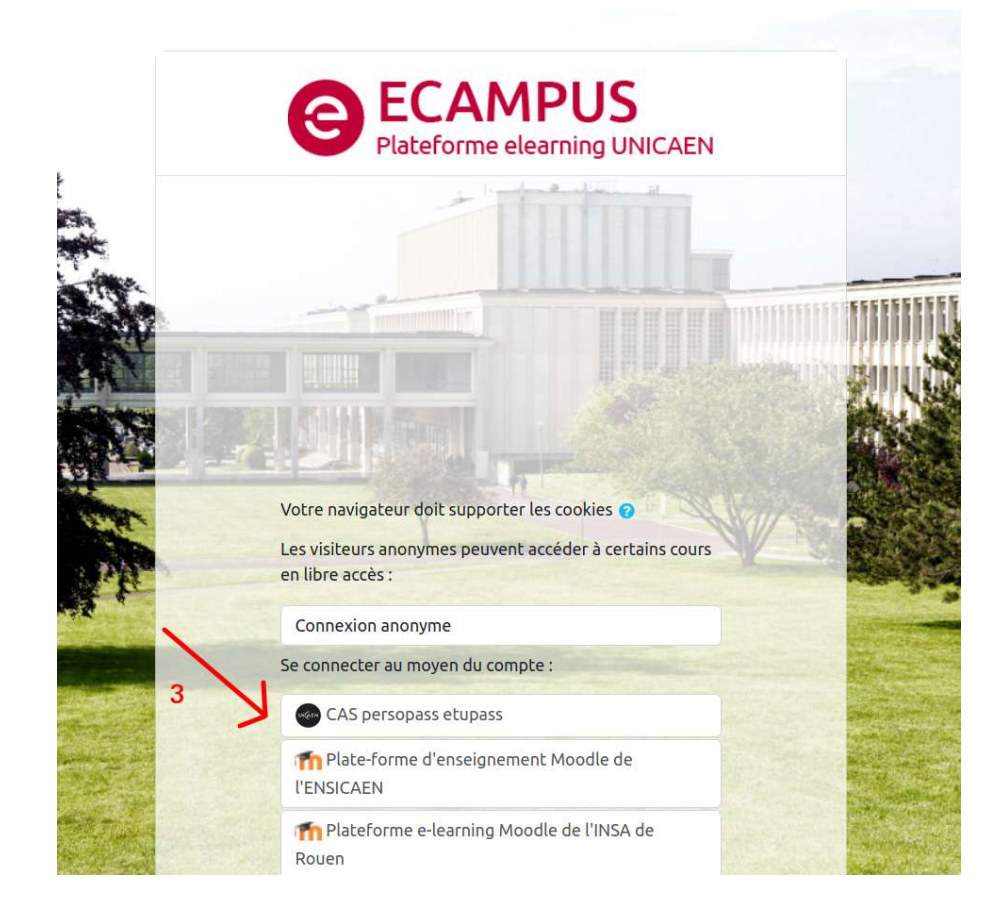